## 特定準備資金明細

 $\sim$ 

2021.3.31

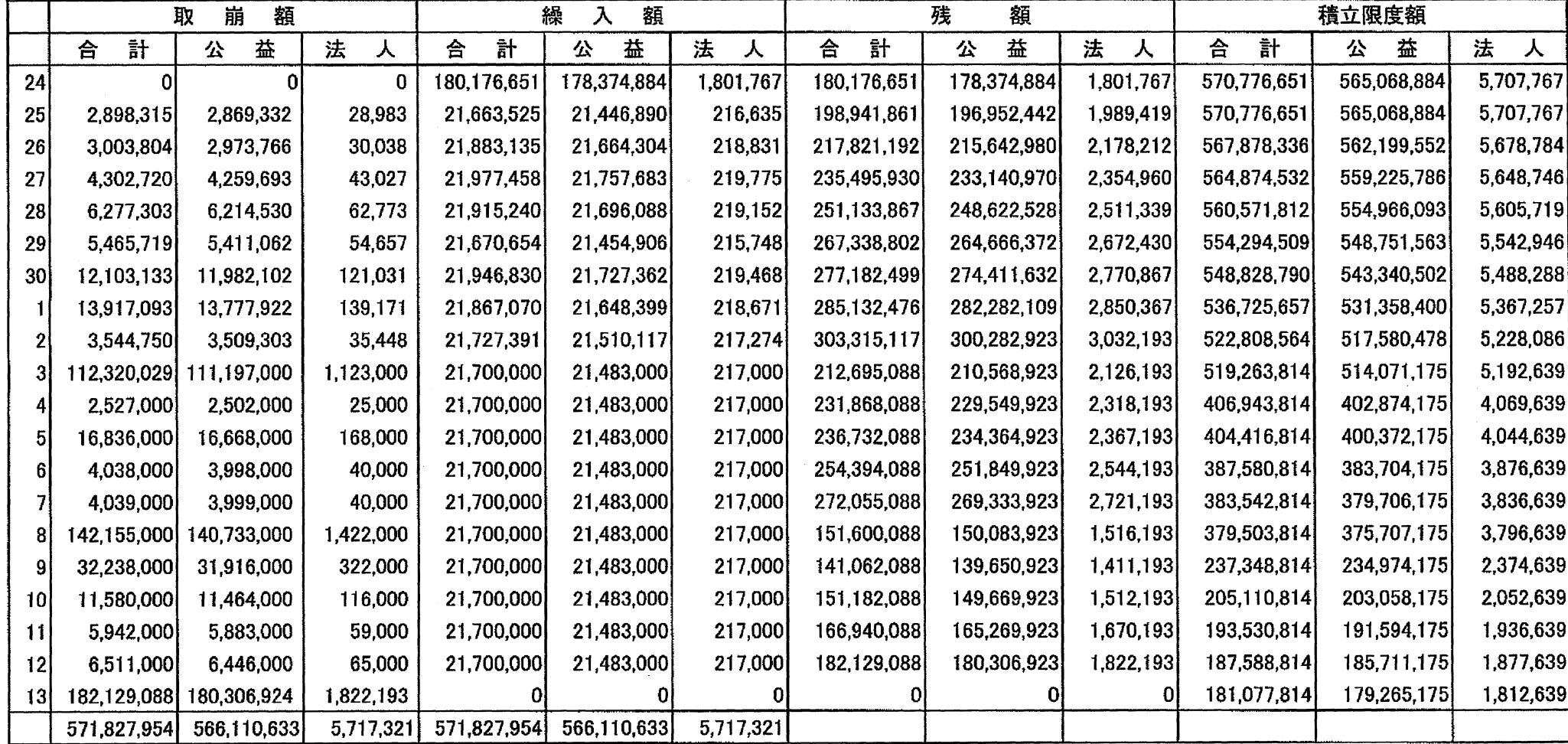